## **Instituto Nacional de Pesquisas Espaciais – INPE 26**

## 4.2. Experimentos e Resultados

## 4.2.1. Experimento 1

## **TABELA 1.4 –** PARÂMETROS E RESULTADOS

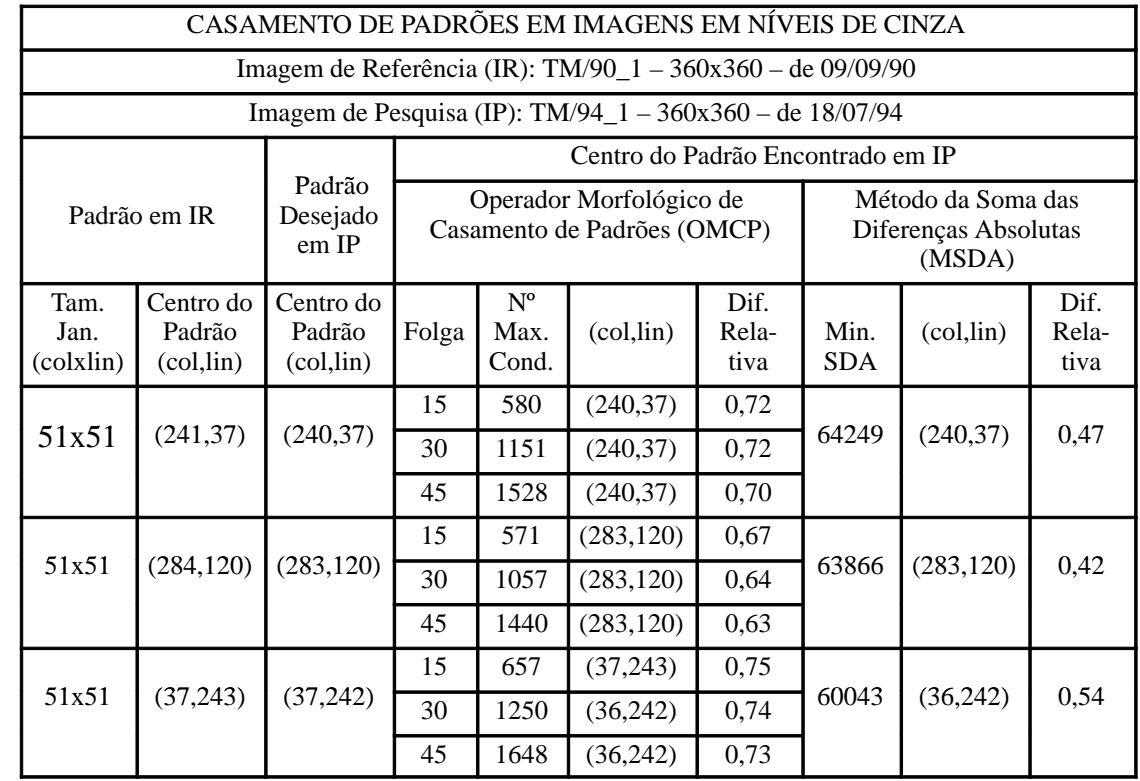